## Java Parallel Streams Internals: **Configuring the Common Fork-Join**

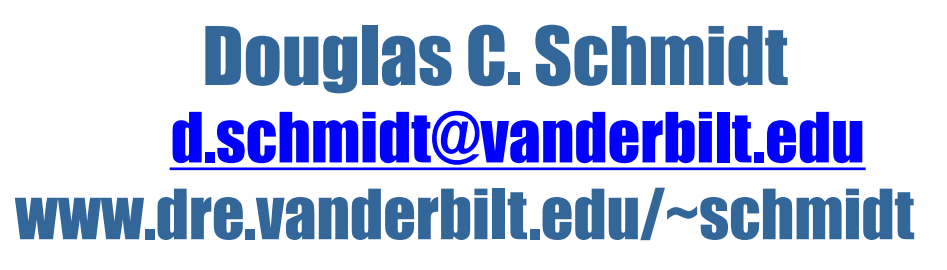

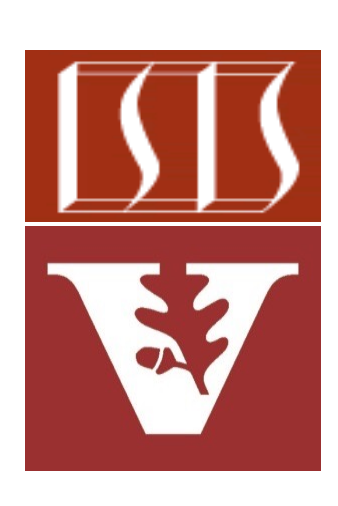

Professor of Computer Science

Institute for Software Integrated Systems

Vanderbilt University Nashville, Tennessee, USA

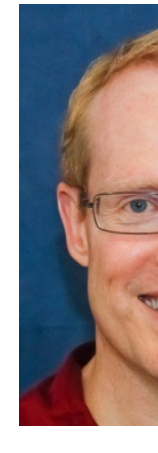

#### Learning Objectives in this Part of the Lesson

- Understand parallel stream internals, e.g.
	- Know what can change & what can't
	- Partition a data source into "chunks"
	- Process chunks in parallel via the common fork-join pool
	- Know how parallel streams map onto the common fork-join pool framework
	- Motivate the need to configure the Java parallel stream common fork-join pool

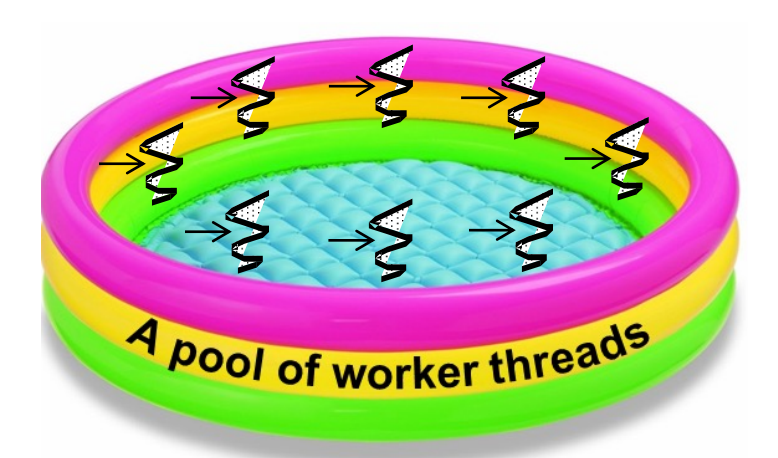

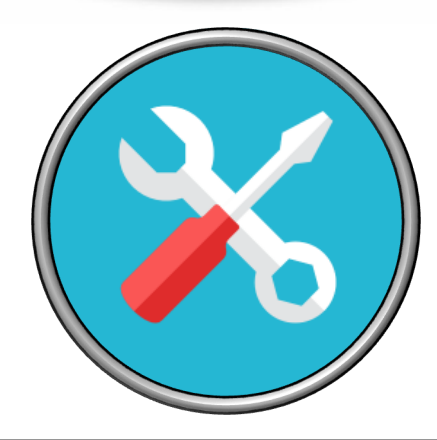

#### Learning Objectives in this Part of the Lesson

- Understand parallel stream internals, e.g.
	- Know what can change & what can't
	- Partition a data source into "chunks"
	- Process chunks in parallel via the common fork-join pool
	- Know how parallel streams map onto the common fork-join pool framework
	- Motivate the need to configure the Java parallel stream common fork-join pool
		- Outline two configuration mechanisms

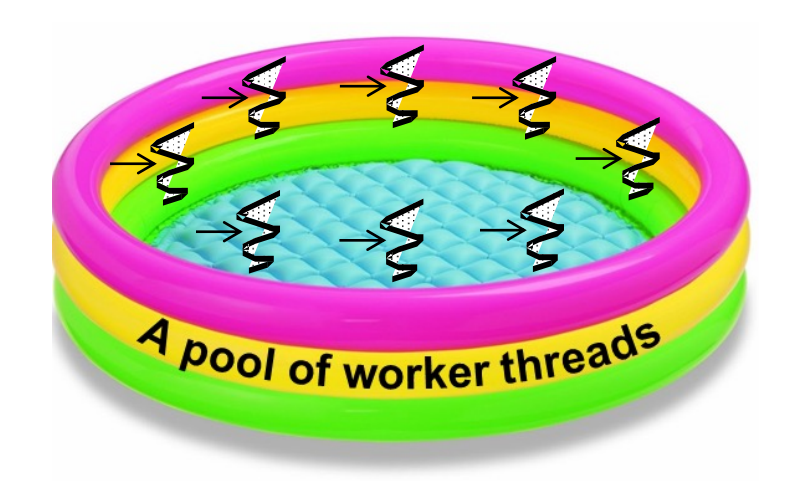

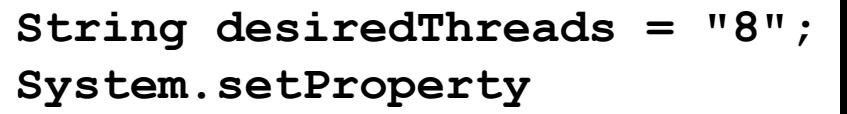

 **("java.util.concurrent."** 

- **+ "ForkJoinPool.common."**
- **+ "parallelism",**

 **desiredThreads);**

• By default the common ForkJoinPool has one less thread than the

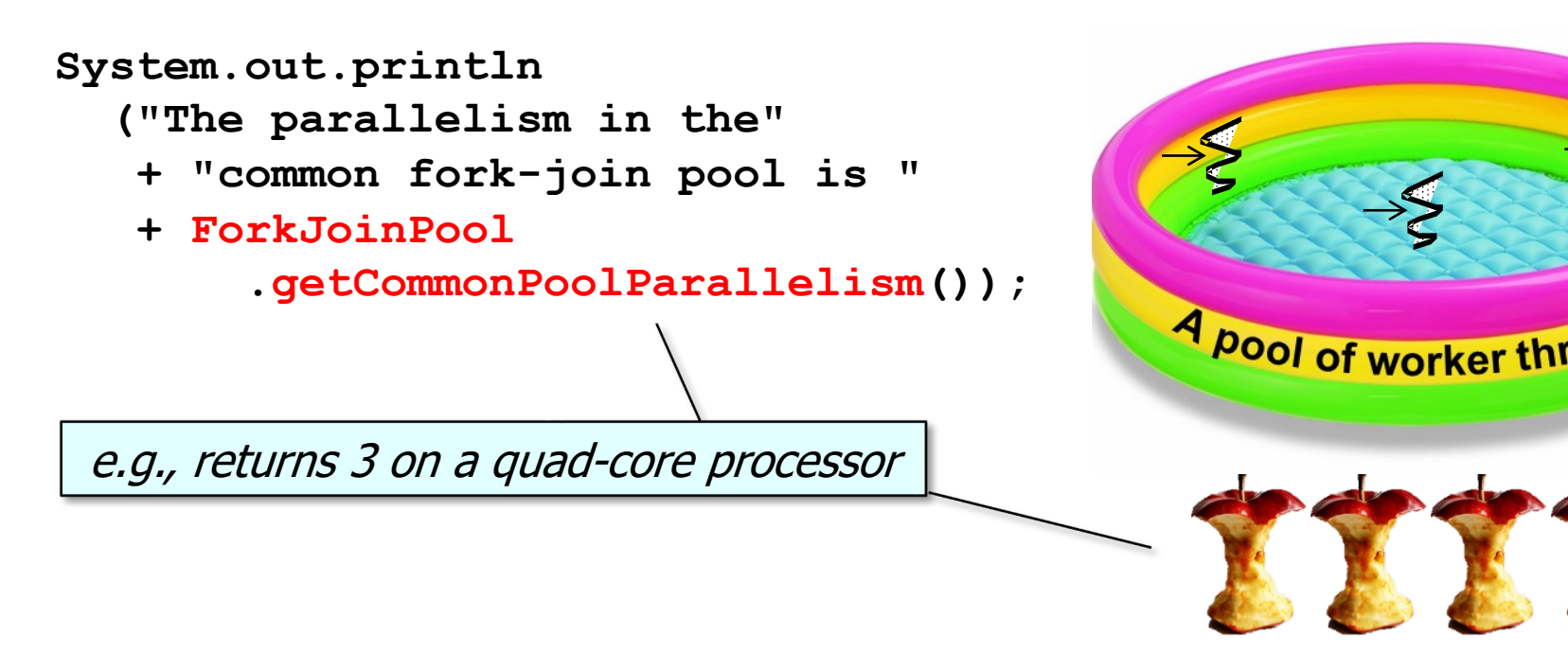

See github.com/douglascraigschmidt/LiveLessons/blob/master/Sear

• By default the common ForkJoinPool has one less thread than the  $#$  of cores

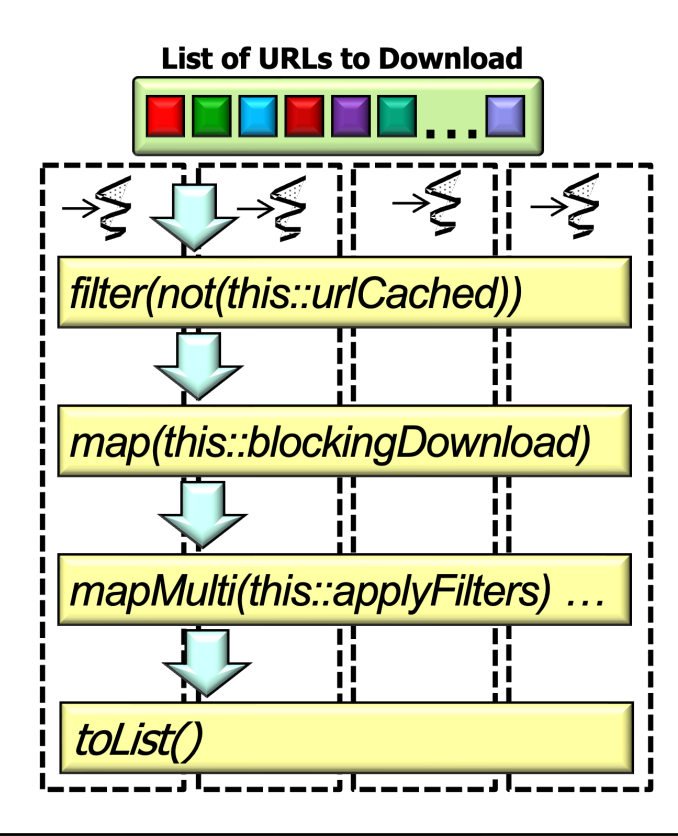

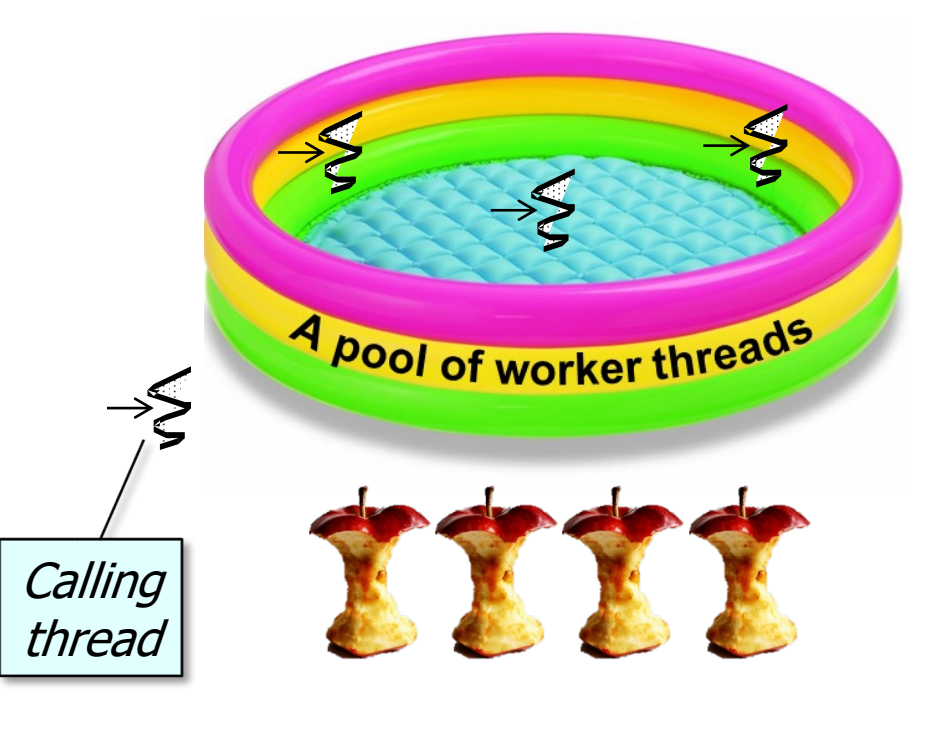

**6** A parallel stream can use all cores since it uses the invoking thread, e.g., main thread

• However, the default # of fork-join pool threads may be inadequate

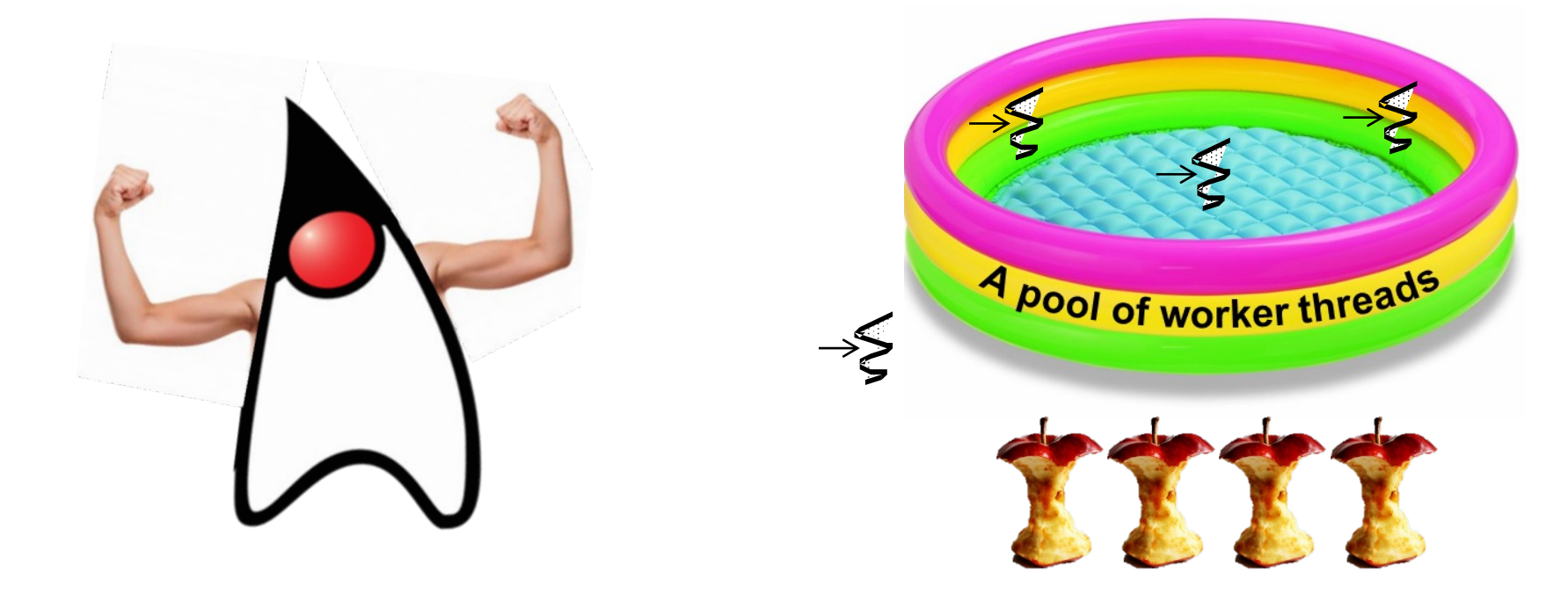

- However, the default  $#$  of fork-join pool threads may be inadequat
	- Consider a parallel image downloading & processing app

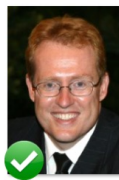

doug.jpg

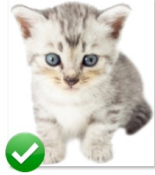

kitten.png

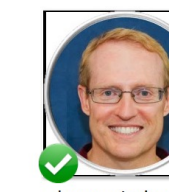

doug-circle.png

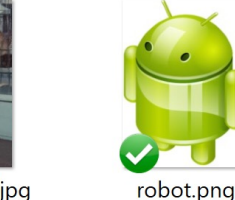

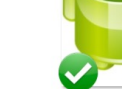

lil\_doug.jpg

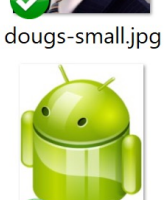

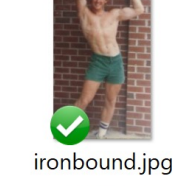

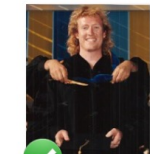

uci.png

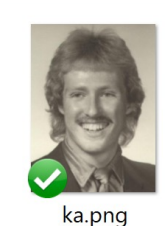

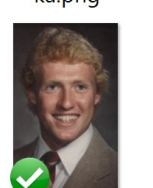

wm.jpg

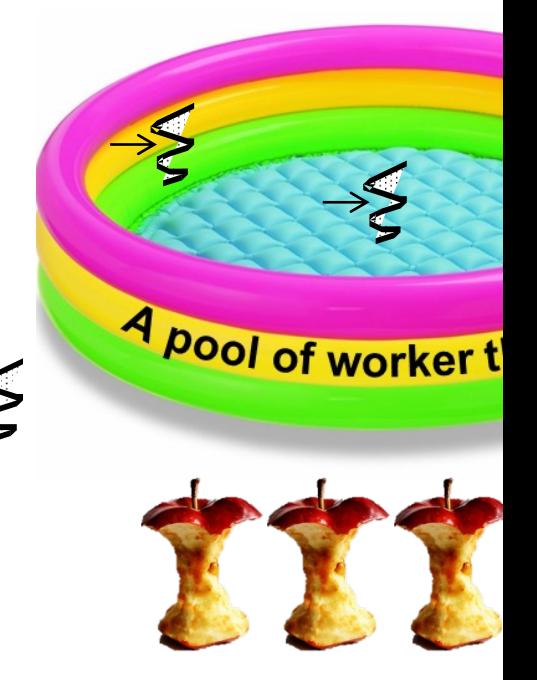

See github.com/douglascraigschmidt/LiveLessons/tree/master/ImageS

- However, the default  $#$  of fork-join pool threads may be inadequate, e.g.
	- Consider a parallel image downloading & processing app

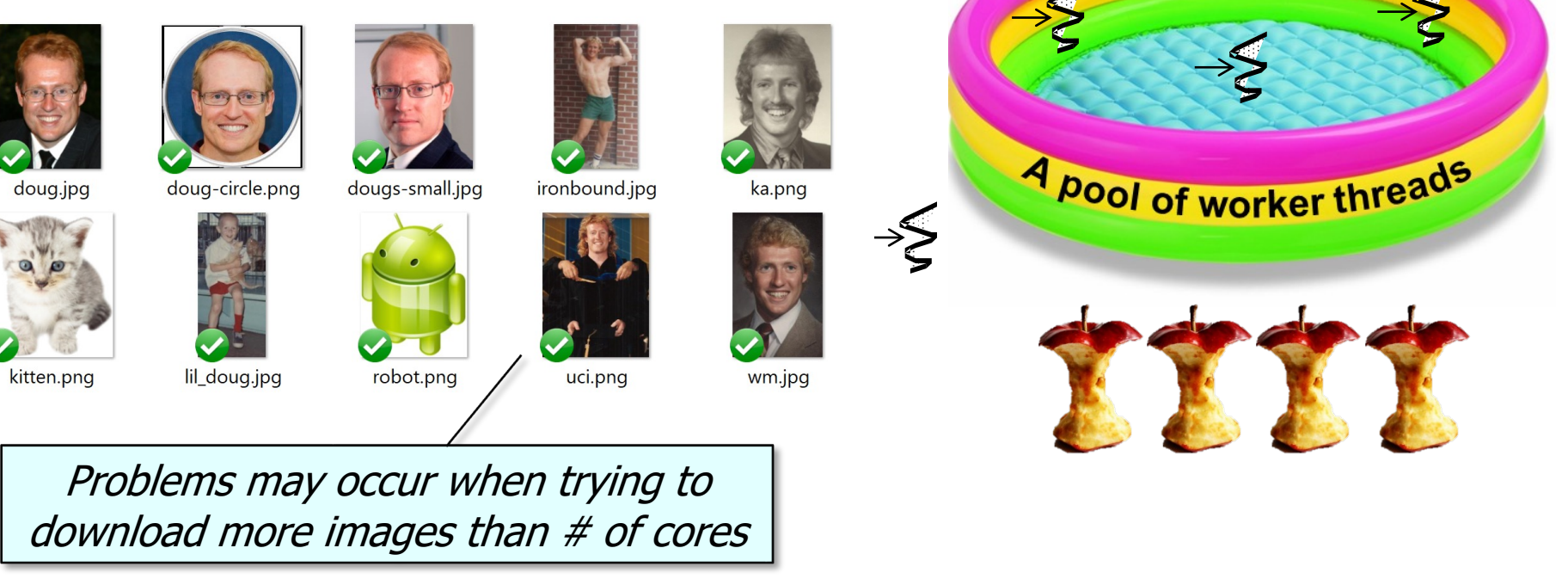

**9** These problems may range from underutilization of processor cores to deadlock..

**String desiredThreads = "8";** 

**System.setProperty**

• The common fork-join pool size can be controlled programmatically

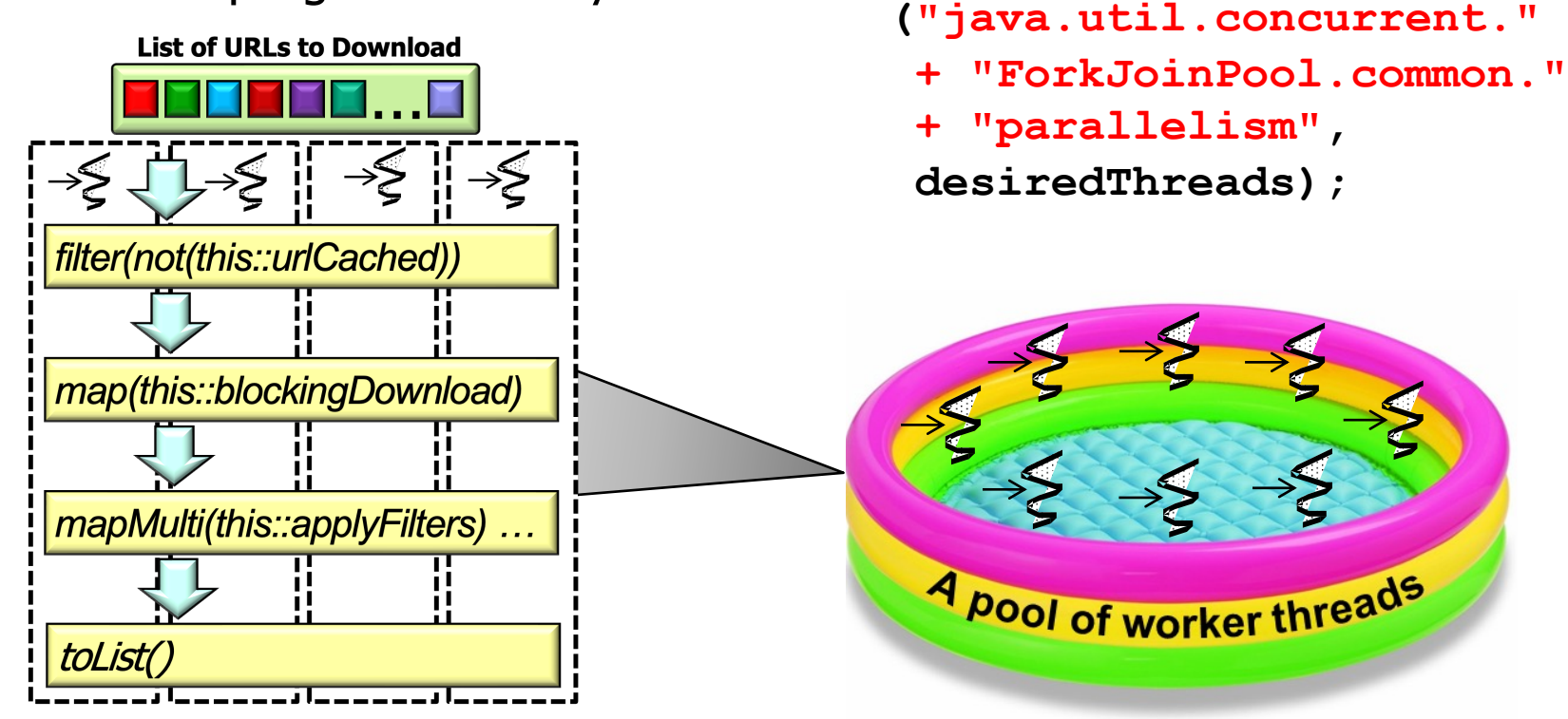

It's hard to estimate the total # of threads to set in the common fork-join pool

- The common fork-join pool size can be controlled programmatically
	- Setting this property affects all parallel streams in a process

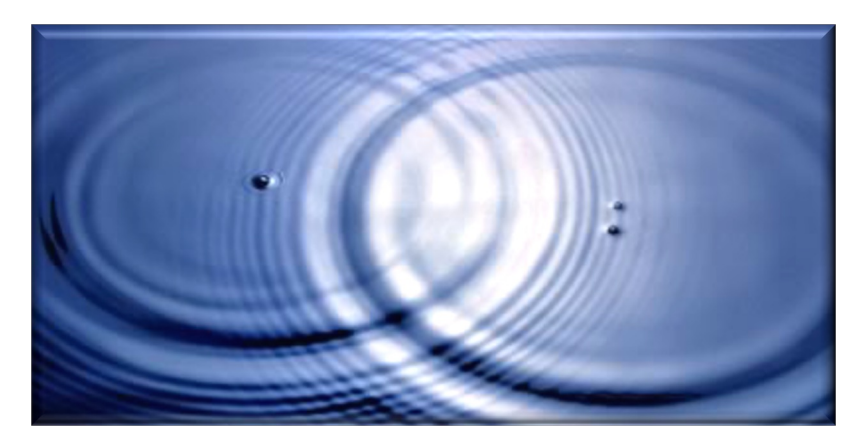

**String desiredThreads = "8"; System.setProperty**

- **("java.util.concurrent."** 
	- **+ "ForkJoinPool.common."**
	- **+ "parallelism",**

 **desiredThreads);**

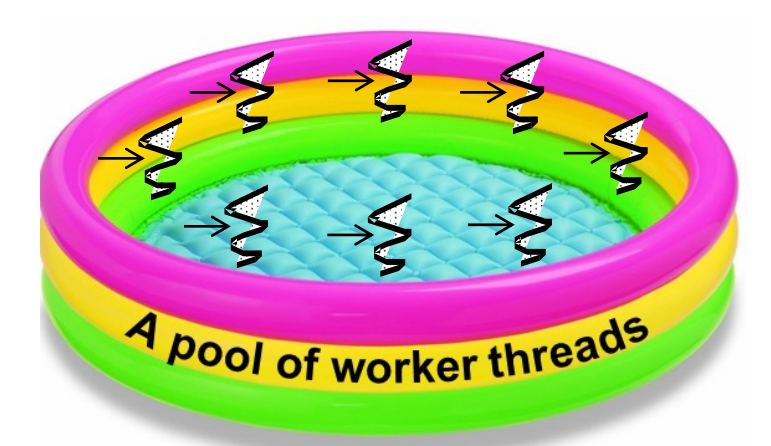

## Configuring th[e Parallel Stream Common Fo](https://en.wikipedia.org/wiki/Lazy_initialization)rk-Jong

- The common fork-join pool size can be controlled programmatically
	- Setting this property affects all parallel streams in a process
		- This property can be changed only before the common fork-join pool is initialized
			- i.e., it's initialized "on-demand" the first time it's used

 $String$  desiredThreads **System.setProperty**

 **("java.util.concurrent."** 

- **+ "ForkJoinPool.common."**
- **+ "parallelism",**
- **desiredThreads);**

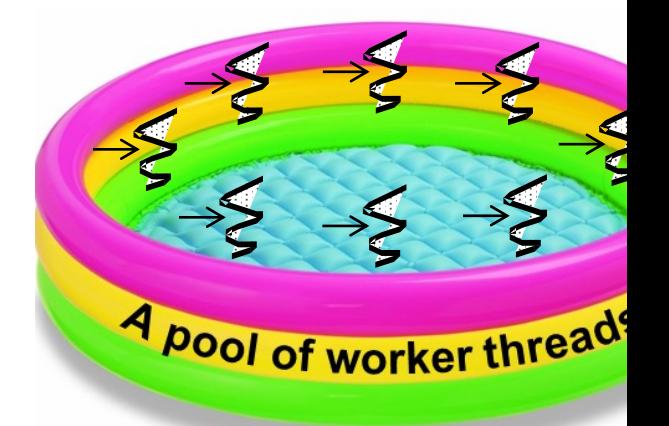

See en.wikipedia.org/wiki/Lazy\_initialization

- The common fork-join pool size can be controlled programmatically
	- Setting this property affects all parallel streams in a process
	- The ManagedBlocker interface can also be used to add worker threads to a fork-join pool temporarily

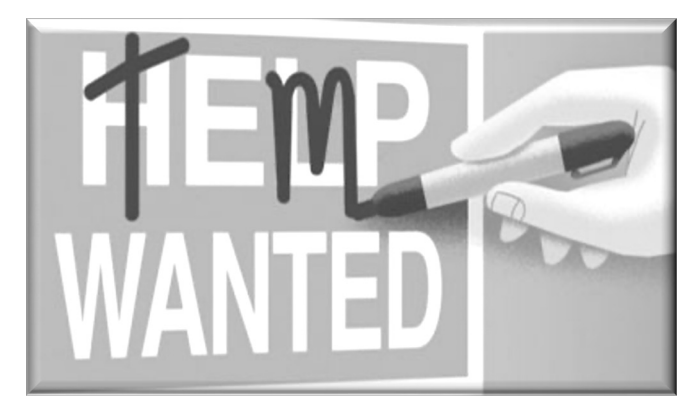

 $Supplier$ ManagedBlocke new SupplierManaged  **(supplier);**

**...** ForkJoinPool.managedB

**... return mb.getResult();**

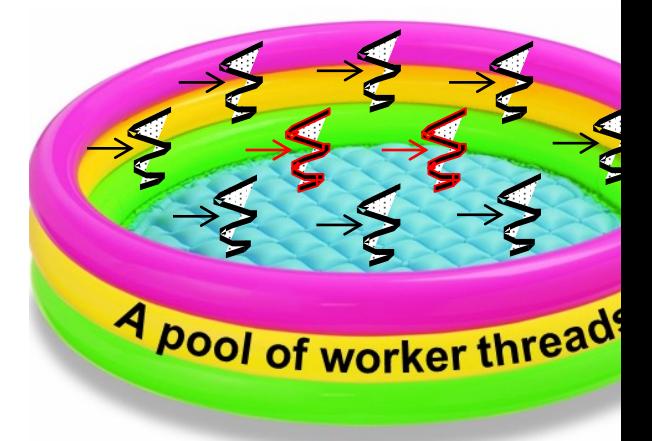

<u>See docs.oracle.com/javase/8/docs/api/java/util/concurrent/ForkJoinPool.Manage</u>

- The common fork-join pool size can be controlled programmatically
	- Setting this property affects all parallel streams in a process
	- The ManagedBlocker interface can also be used to add worker threads to a fork-join pool temporarily
		- This is useful for behaviors that block on I/O and/or synchronizers

 $SupplierManagerdblocke$ new SupplierManaged  **(supplier);**

**...**

ForkJoinPool.managedB

**...**

**return mb.getResult();**

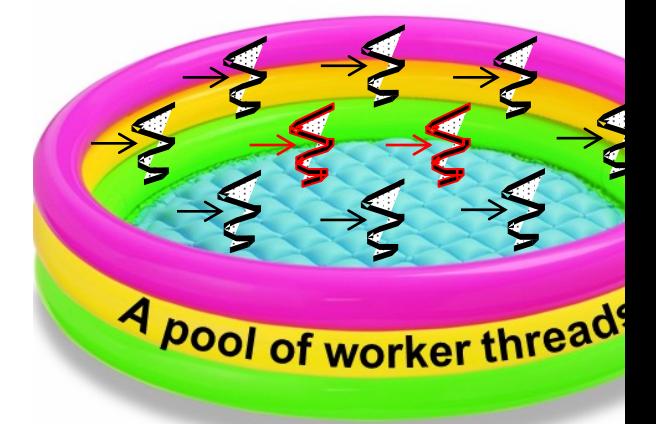

See github.com/douglascraigschmidt/LiveLessons/tree/master/ImageS

**...**

**...**

- The common fork-join pool size can be controlled programmatically
	- Setting this property affects all parallel streams in a process
	- The ManagedBlocker interface can also be used to add worker threads to a fork-join pool temporarily
		- This is useful for behaviors that block on I/O and/or synchronizers
		- This interface can be used with any type of fork-join pool, not just the common fork-join pool

**SupplierManagedBlocker<T> mb = new SupplierManagedBlocker<> (supplier);**

**ForkJoinPool.managedBlock(mb);**

**return mb.getResult();**

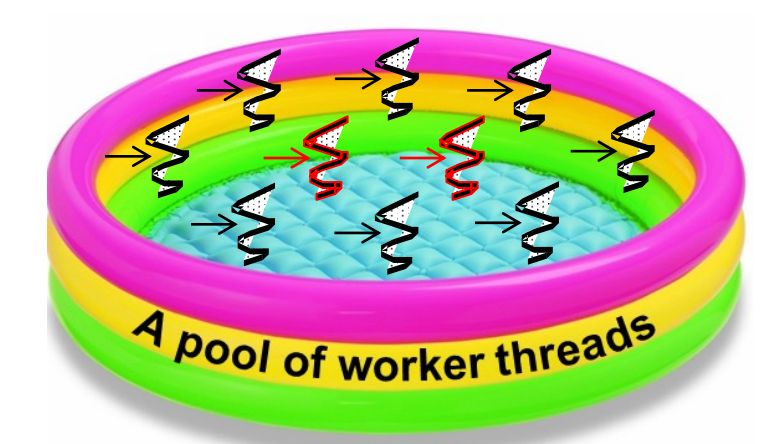

See lessons on "*The Java Fork-Join Pool: the ManagedBlocker Interface*"

End of Understand Java Parallel Streams Internals: Configuring the Common Fork-Join Pool